## **EDA485 Maskinorienterad programmering Z DAT015 Maskinorienterad programmering IT**

# **Tentamen**

Tisdag xx yyyy 2006, kl. 8.30 - 12.30 i V-salar

## **Examinatorer**

Rolf Snedsböl, tel. 772 1665 Jan Skansholm, tel. 772 1012

**Kontaktpersoner under tentamen** Som ovan

**Tillåtna hjälpmedel**

Häftet

*Instruktionslista för CPU12*

I den får rättelser och understrykningar vara införda, inget annat.

Du får också använda bladet

*C Reference Card*

samt boken

*Vägen till C, Bilting, Skansholm, Studentlitteratur*

Tabellverk och miniräknare får ej användas!

## **Allmänt**

Siffror inom parentes anger full poäng på uppgiften. **Full poäng kan fås om**:

- redovisningen av svar och lösningar är läslig och tydlig. **OBS!** Ett lösningsblad får endast innehålla redovisningsdelar som hör ihop med en uppgift.
- din lösning ej är onödigt komplicerad.
- du motiverat dina val och ställningstaganden
- redovisningen av en hårdvarukonstruktion innehåller funktionsbeskrivning, lösning och realisering.
- redovisningen av en mjukvarukonstruktion i assembler är fullständigt dokumenterad, d v s är redovisad både i strukturform (flödesplan eller pseudospråk) och med kommenterat program i assemblerspråk, om inget annat anges i uppgiften.
- C-program är utformade enligt de råd och anvisningar som givits under kursen. I programtexterna skall raderna dras in så att man tydligt ser programmens struktur. När så anges skall programtexten också vara indelad i moduler med användning av include-filer.

## **Betygsättning**

För godkänt slutbetyg på kursen fordras att både tentamen och laborationer är godkända. På tentamen fordras 20p, varav minst 10p på datorteknikdelen (uppg 1-3) och 7p på Cdelen (uppg 4-5). Tentamen ger slutbetyget:

 $20p \leq$  **betyg**  $3 < 30p \leq$  **betyg**  $4 < 40p \leq$  **betyg**  $5$ 

## **Lösningar**

anslås på kursens www hemsida.

**Betygslistan** anslås såsom anges på kursens hemsida.

**Granskning**

Tid och plats anges på kursens hemsida.

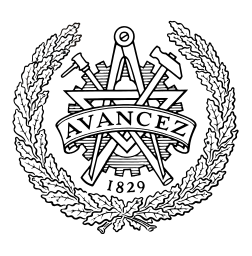

Rolf Snedsböl och Jan Skansholm, 2006

**Institutionen för data- och informationsteknik CHALMERS TEKNISKA HÖGSKOLA**

#### **1.** *Adressavkodning.*

Konstruera adressavkodningen för ett MC12-system där vi önskar en yttre ROM-modul och en yttre RWM-modul. Dessutom skall två 8-bitars IO-portar finnas. Alla chip select signaler är aktiva låga

ROM-modulen skall ha sin sista adress på \$FFFF och är 8-kbyte stor. RWM-modulen som är 32 kbyte skall placeras med start på adress \$0000. Använd fullständig adressavkodningslogik för minnesmodulerna.

Inporten och utporten får placeras på valfri (valfria) adress (adresser) i det lediga adressutrymmet. Använd så få grindar som möjligt (ofullständig adressavkodning) när du konstruerar adressavkodningen för IO-portarna. **(8p)**

#### **2.** *Avbrott och assemblerprogrammering*.

Ett HC12-system är bestyckad med en displaymodul för tidvisning och en pulsgenerator för avbrottsgenerering på nivå IRQ.

Du behöver en rutin (IRQINIT) som initierar systemet och en avbrottsrutin (IRQRUT) som uppdaterar en klock-variabel (CLOCK). Klockvariabeln skrivs till en display av huvudprogrammet. Variabeln hittas på den symboliska adressen CLOCK och består av 3 bytes enligt

#### **CLOCK RMB 3 Variabel innehållande klockan tt:mm:ss**

där tt är 0-23 timmar, mm är 0-59 minuter och ss 0-59 sekunder som alla tre lagras på NBCDform.

Avbrott kvitteras genom en skrivning på den symboliska adressen IRQRES.

Initieringsrutinen (IRQINIT):

Skriv en rutin som initierar systemet för avbrott. Det finns inga andra avbrottskällor än pulsgeneratorn i systemet. När programmet startar skall displayen visa (skall klockan börja på) 00:00:00.

Avbrottsrutinen (IRQRUT):

Skriv en avbrottsrutin som uppdaterar klock-variabeln. Pulsgeneratorn som är ansluten till IRQ-ingången på processorn genererar avbrott var 10:de ms.

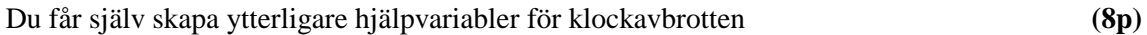

#### **3.** *Småfrågor.*

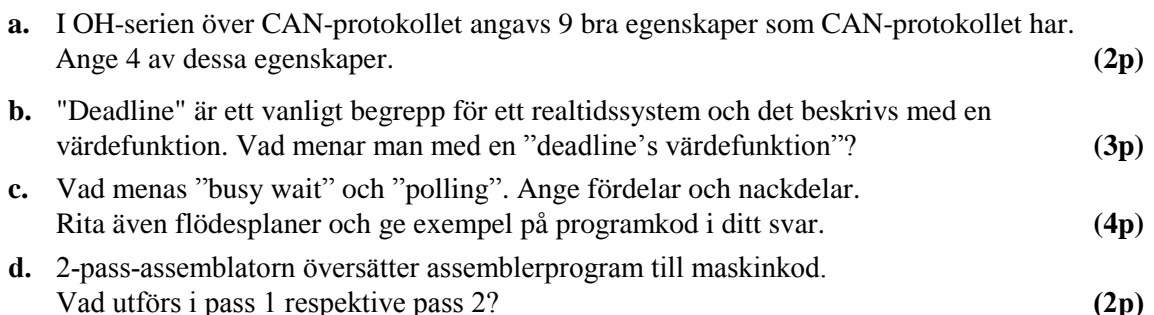

**e.** Assemblerinstruktionen **BRSET** fungerar inte i ETERM-simulatorn för HC12 pga en "bugg". Ange en instruktionssekvens som utför **BRSET** för att "komma runt" problemet. **(3p)**

#### **4** *C-programmering*

I C-standarden beskrivs standardfunktionen strstr på följande sätt:

*char \*strstr(const char \*s1, const char \*s2);*

#### *Description*

*The strstr function locates the first occurrence in the string pointed to by s1 of the sequence of characters (excluding the terminating null character) in the string pointed to by s2.*

#### *Returns*

*The strstr function returns a pointer to the located string, or a null pointer if the string is not found. If s2 points to a string with zero length, the function returns s1.*

Skriv en egen version av funktionen strstr. Du får *inte* använda dig av någon annan standardfunktion, utan måste skriva allt själv. (Bortse från att det egentligen är felaktigt att returnera s1 eftersom den har typen **const char** \* medan returvärdet har typen **char** \*.)

**(9 p)**

**(4 p)**

#### **5** *C-programmering*

#### **Deluppgift a**.

Konstruera en C-funktion monitor som har till uppgift att kontinuerligt, med jämna tidsmellanrum, kontrollera att en viss aktivitet i ett realtidssystem fungerar som den skall. Funktionen monitor skall ha tre parametrar. Den första skall vara en heltalsvariabel av typen time type. Denna parameter anger hur ofta kontrollen skall ske. Enheten är millisekunder. Den andra parametern skall vara en pekare till en testfunktion som skall anropas vid varje kontrolltillfälle. Denna funktion skall vara parameterlös och som retur skall den ge ett sanningsvärde (en **int**) som indikerar om den aktivitet som testas fungerar som den skall eller inte. (Värdet **true** betyder att den fungerar och **false** att den inte fungerar.) Den tredje och sista parametern skall vara en pekare till en parameterlös funktion som saknar returvärde. Denna funktion är en alamfunktion som skall anropas om det vid ett kontrolltillfälle visar sig att den testade aktiviteten inte fungerar.

I denna deluppgift får du förutsätta att funktionen hold och typen time\_type från den sista laborationen redan är definierade och kan användas.

#### **Deluppgift b.**

Antag att en dator används i ett patientövervakningssystem. En sensor känner av patientens puls och ger ett avbrott till datorn vid varje hjärtslag. Adressen till avbrottsvektorn är FF90 (hex). Sensorn styrs med hjälp av ett 8-bitars register på adressen 0D00. Sensorn startas och stängs av genom att bit nr 0 i registret sätts till 1 resp. 0. När ett hjärtslag inträffar sätter sensorn bit nr 1 i registret till 1. Om man har satt bit nr 6 i registret till 1 genererar sensorn även en avbrottssignal och sätter bit nr 7 till 1. Sensorn kan återställas efter ett avbrott genom att man sätter bit 7 till 0. (Detta nollställer även bit nr 1.)

Systemet tillåter även att man vid behov ger patienten en lätt elektrisk stöt för att stimulera hjärtverksamheten. Detta styrs från datorn via ett 8-bitars register på adressen 0D02. I bitarna 7-4 anger man hur många volt (mellan 0-15 volt) den elektriska stöten skall ha och för att generera själva stöten skriver man en etta till bit nummer 0.

Skriv i C ett program som övervakar patienten. Programmet skall en gång var 5:e sekund kontrollera att patientens hjärta slagit under de senaste 5 sekunderna. Om så inte är fallet skall patienten ges en elektrisk stöt på 6 volt. Dessutom skall alarm ges till sjukvårdspersonalen genom att en färdigskriven parameterlös funktion call\_nurse anropas.

Du *måste* använda dig av funktionen monitor från deluppgift a. (Det måste du göra även om du inte löst den deluppgiften.) Du får använda dig av alla de makrodefinitioner du skrev i den sista laborationen. Du får också förutsätta att avbrottrutinen för att hantera realtidsklockan samt funktionen init\_clock från laborationen finns. Din uppgift är alltså att skriva main-funktionen och de funktioner som initierar sensorn och hanterar avbrott från den. Du måste också skriva de två funktioner som skall anropas från funktionen monitor. För enkelhets skull får du anta att det finns en färdig avbrottsrutin heart\_trap skriven i assembler. Det enda denna funktion gör är att anropa en funktion med namnet heart\_inter. Du måste alltså själv skriva funktionen heart\_inter. Du kan däremot inte förutsätta att adressen till avbrottsrutinen är inlagd i avbrottsvektorn. Det måste du göra själv. Du får förutsätta att alla styrregister är både läs- och skrivbara så att det inte är nödvändigt att använda skuggregister.

#### **Bilaga 1 - Assemblerspråket för mikroprocessorn CPU12.**

Assemblerspråket använder sig av de mnemoniska beteckningar som processorkonstruktören MOTOROLA specificerat för maskininstruktioner och instruktioner till assemblatorn, s k pseudoinstruktioner eller assemblatordirektiv. Pseudoinstruktionerna framgår av följande tabell:

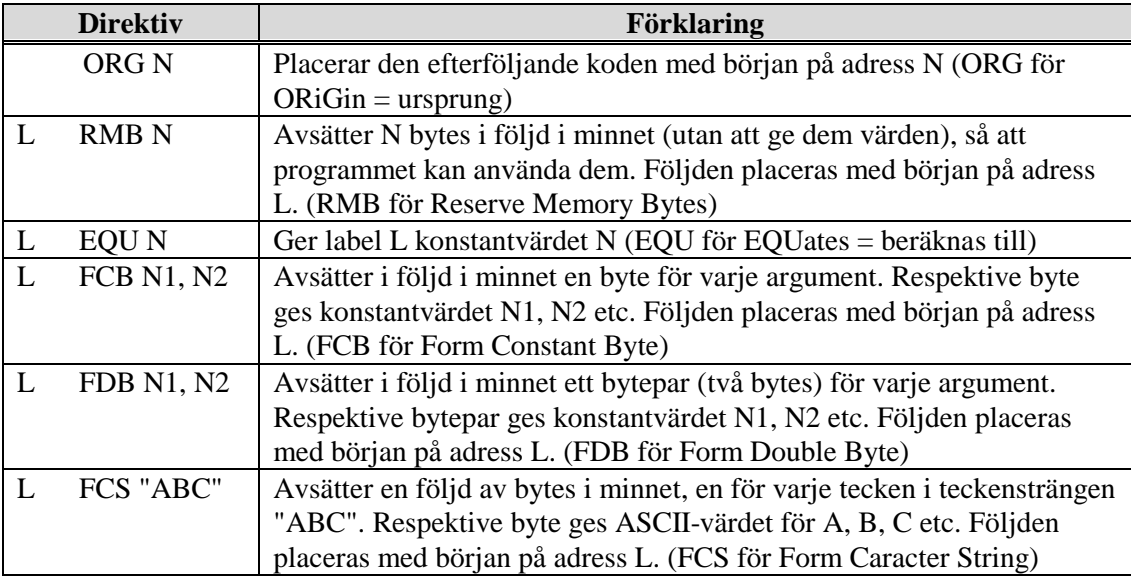

#### **Bilaga 2 - ASCII-koden.**

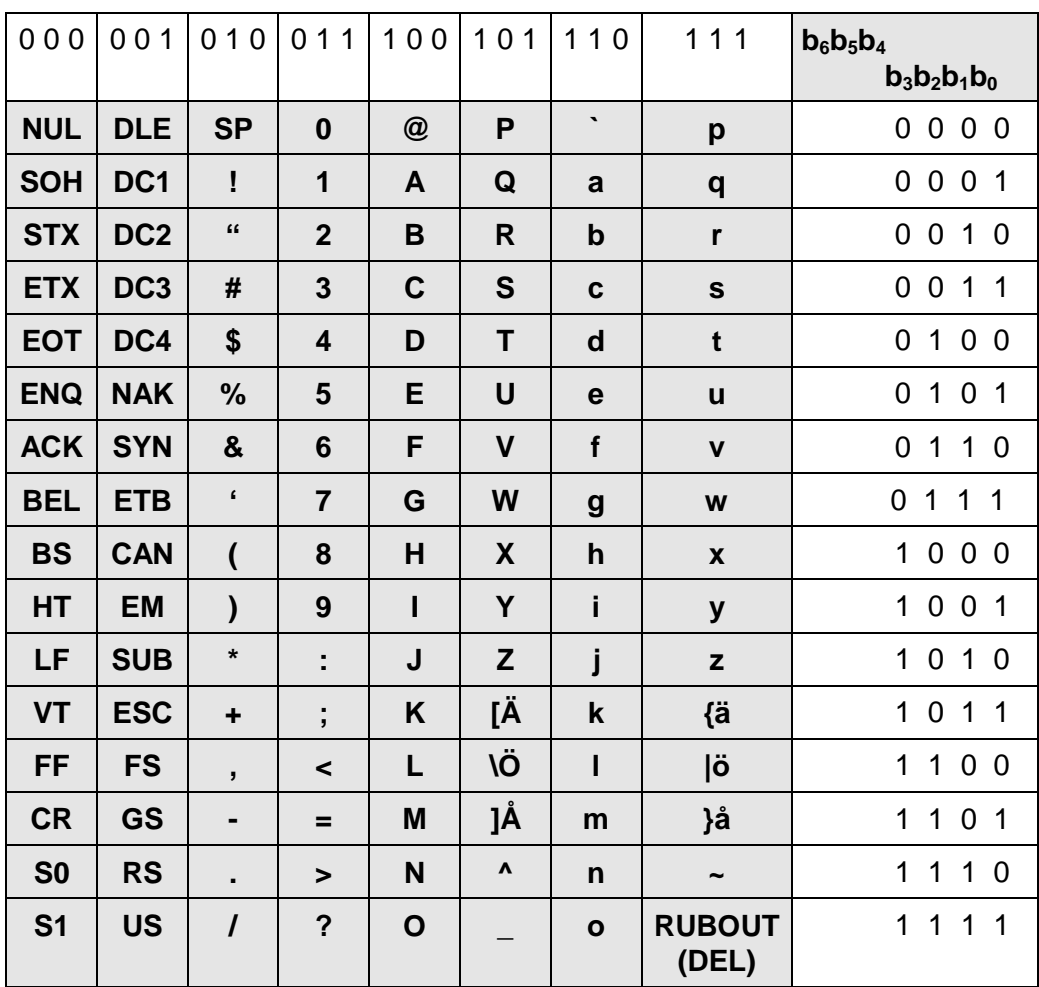